**Download adobe Photoshop Cs1 Download for windows 10**

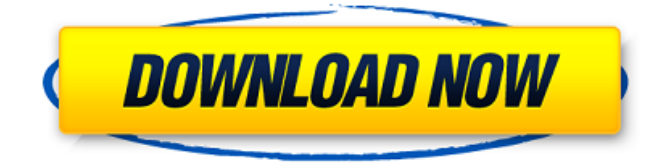

**Adobe Photoshop 10 Download Crack+ Keygen For (LifeTime) [Mac/Win]**

Photoshop is available in a variety of versions, depending on what operating system and computer you have, but it is common for beginner users to just purchase the version that works for them. That is, the Photoshop

Elements program isn't always used, and users with older computers may not be able to run the full-fledged Photoshop program.

**Adobe Photoshop 10 Download Crack**

Top 15 Photoshop Features 1. Edit images and videos Photoshop is one of the most frequently used programs for both amateurs and professionals. This software has too many benefits to enumerate. However, it has also become the favorite of many mememakers, graphic designers, photographers and animators. However, if you do not know what you are doing, this software may be overwhelming. The Photoshop website has a whole chapter in which we can find tutorials to help you improve your skills. 2. Gather multiple photos or videos on the desktop and organize them as you wish. It is simple to import images into Photoshop: drag them onto the window or drag the files inside the file window. You can also create new folders to organize them. 3. You can create, edit, crop, and apply filters to your images. If you

are a photographer, you will soon come across the term filters. Photoshop has some of the most widely used filters, which allow you to apply multiple effects to images, such as blurring, smoothing, and increasing the contrast. You can also use filters in Adobe PhotoShop Elements. In this case, you will not see any filters such as blurring, but you can use these filters if you use the PSE software. 4. You can use an unlimited number of images as layers and do any of the operations mentioned above on each of them. The layers in Photoshop are like pages in a book. You can move, resize, crop, and edit them. 5. You can easily create custom brushes for different effects. Photoshop has some of the best brushes, which makes photoediting more professional. You can create many brushes with various dimensions and

colors and use them in your projects. 6. You can merge multiple files into one single file. Photoshop allows you to combine images or video and edit them as a single file. For example, you can merge and edit images from a folder or combine several images. 7. You can combine the effects, add artistic touches, and apply filters in various layers to create several elements and blend them in a unique way. You can also create your own custom filters using Photoshop. 8. You can reduce the file size of your images without losing quality. The Edit > Image Size

command is an important tool. You can also use a batch process 05a79cecff

Q: Tabular solution for a timetable of 10 students i have a set of students name grade1 name grade2 name grade3 i need to print in a timetable that looks like this students classes 2 101, 102 2 103, 104 1 104 1 102 1 101 I've successfully done this with a loop but don't know how to move on to make it a tabular solution using awk. A: \$ awk '{for(i=1;iTuesday, March 04, 2009 What is the difference between'sexuality' and'sexuality'? I see the words in the New Testament, like the context has these

twopronged, subjective notions of what it means to enjoy the procreation act. Someone who talks back to you when you have sex with your spouse is a'sexual' one. Someone who becomes very upset when you decide to

see other people is a'sexual' one. Now what is the difference between'sexuality'

and'sexuality'? What is the word for'sexuality' in the phrase, 'I feel like a sexual person, but he is not'sexual' but just very attentive to his own needs, rarely willing to talk or to emotionally engage with me about anything that affects our relationship.' What is the word for'sexuality' in the phrase, 'I feel like a sexual person, but he is only sexual with strangers.' 'Sexuality' is the objective attitude, the mind that people bring to their physical relationship. 'Sexual' is the subjective attitude, the mind we bring to our physical relationship. We can't separate sexuality and sex, because they are

**What's New In?**

Q: How to include a local Git repository in an

Apache httpd? I have a local repository with my new code. I want to make the code available to the people who are using my httpd server. So i installed apache and git in a server. I created repository and added my code to it. Next I executed these commands: \$ git init \$ git add. \$ git commit -m "First commit to make the code available" \$ git remote add origin git@github.com:my\_usern ame/my\_project.git \$ git push origin master But after this I cannot view my source files in httpd/local\_project on the server. I have nothing installed in httpd/local\_project because i got no idea how to include my code in httpd. Can anyone help me how can I include my code in the server? A: From the git documentation, basically put your files in the httpdocs folder and edit httpd.conf to point to the directory. You may want to use

relative paths, but you can handle that yourself. as an alternative to expensive new paint, and I thought this would be a good opportunity to see how much I'd be able to gain. The results: - I was able to gain about 1.5Kg of weight - I lost up to 5Kg of fatigue from cycling on a faster effort (those in the car are typically in the mid-40's) - I'm still able to burn fat as a normal workout - A good workout was around 30 minutes at about 60% effort Of the 5 weight machines, I liked the treadmill the best, and 3/5 of the others had pretty much the same number of movements and were all a little more than expected. The only real difference was the elliptical which had a lot more exercises as well as being a larger exercise area. I think the most useful things were: - The results I experienced - The new perspective on how to use machines -

The natural experiment that I could try a) outdoors, or b) in the gym I'll try those things again with a few other machines when my body recovers from the gym. I could do a lot more, but my legs are still shaky. I absolutely do believe that you can use the machines to your advantage, and I'm looking forward to using the elliptical next time

Graphics: NVIDIA GTX 1080/AMD Radeon R9 Fury X Windows: Windows 10 (64-bit), Windows 7/8/8.1 (32-bit) Processor: Intel Core i5-3570 / AMD FX-8350 Memory: 16GB RAM DirectX: Version 11 Storage: 2GB available space Be sure to check out our list of free games for PC and Mac for something to do while you wait! Download the game on itch.io

## Related links:

<https://www.leansixsigmaexperts.com/sites/default/files/webform/photoshop-cc-2021-free-download-full-version-no-trial.pdf> <http://liveitstokedapparel.com/how-to-download-an-old-version-of-photoshop/>

<https://vivalafocaccia.com/wp-content/uploads/2022/07/sevwal.pdf>

<https://mhealthtechsolutions.com/2022/07/01/digital-painting-for-photoshop-and-gimp-craft-galaxy/>

<https://greenglobalist.com/wp-content/uploads/2022/07/denmros.pdf>

<https://www.naturghiaccio.it/2022/07/01/photoshop-3d-for-windows-v10-review/>

<http://www.studiofratini.com/adobe-photoshop-cs6-with-crack-free-download-official/>

[http://facebook.jkard.com/upload/files/2022/07/KyyMXtvpS3jMI7g7O6ts\\_01\\_a330d237198c858eb35404e061e0ce1a\\_file.pdf](http://facebook.jkard.com/upload/files/2022/07/KyyMXtvpS3jMI7g7O6ts_01_a330d237198c858eb35404e061e0ce1a_file.pdf) <https://thebestmale.com/osfile-portable-free-download/>

<http://insenergias.org/?p=19776>

<https://over-the-blues.com/advert/photoshop-layers-2010/>

<https://xn--80aagyardii6h.xn--p1ai/photoshop-cc-2018-crack-photoshop-pro-20-1-version-40-25/>

https://libaco.nl/wp-content/uploads/2022/07/make sure this program is registered by control panel and that you have ad [min\\_rights\\_on\\_yo.pdf](https://libaco.nl/wp-content/uploads/2022/07/make_sure_this_program_is_registered_by_control_panel_and_that_you_have_admin_rights_on_yo.pdf)

[https://goodforfans.com/upload/files/2022/07/HaHhMCI9l65df8COoX1h\\_01\\_a330d237198c858eb35404e061e0ce1a\\_file.pdf](https://goodforfans.com/upload/files/2022/07/HaHhMCI9l65df8COoX1h_01_a330d237198c858eb35404e061e0ce1a_file.pdf)

<https://www.careerfirst.lk/sites/default/files/webform/cv/dailbern95.pdf> <https://aposhop-online.de/2022/07/01/download-adobe-photoshop-cs6-for-windows/> [https://520bhl.com/wp-content/uploads/2022/07/How\\_To\\_Download\\_Adobe\\_Photoshop\\_CC\\_2019\\_For\\_Windows\\_10.pdf](https://520bhl.com/wp-content/uploads/2022/07/How_To_Download_Adobe_Photoshop_CC_2019_For_Windows_10.pdf) <http://jwbotanicals.com/adobe-photoshop-2020-download/> <https://hgpropertysourcing.com/adobe-photoshop-2020-for-free/> <http://eventaka.com/?p=22337>